## Taulukko

Lisää taulukko tämän tekstin alapuolelle.

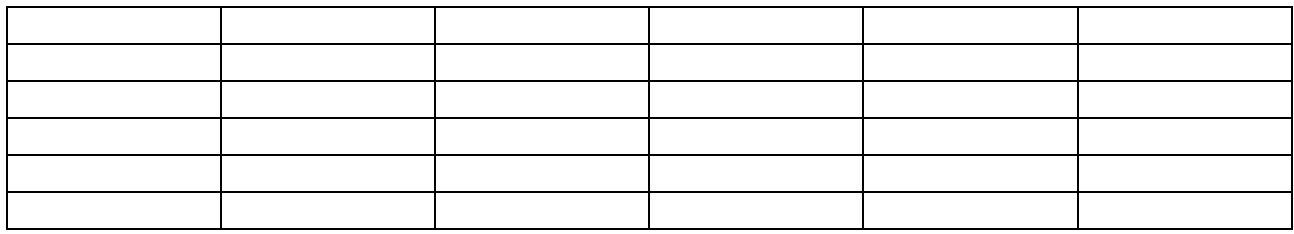

Lisää taulukko tämän tekstin yläpuolelle.